### <span id="page-0-0"></span>SIMD Single instruction, multiple data

Lukas Pietzschmann [lukas.pietzschmann@uni-ulm.de](mailto:lukas.pietzschmann@uni-ulm.de)

Institute of Software Engineering and Programming Languages Institute of Distributed Systems University of Ulm

07/04/2023

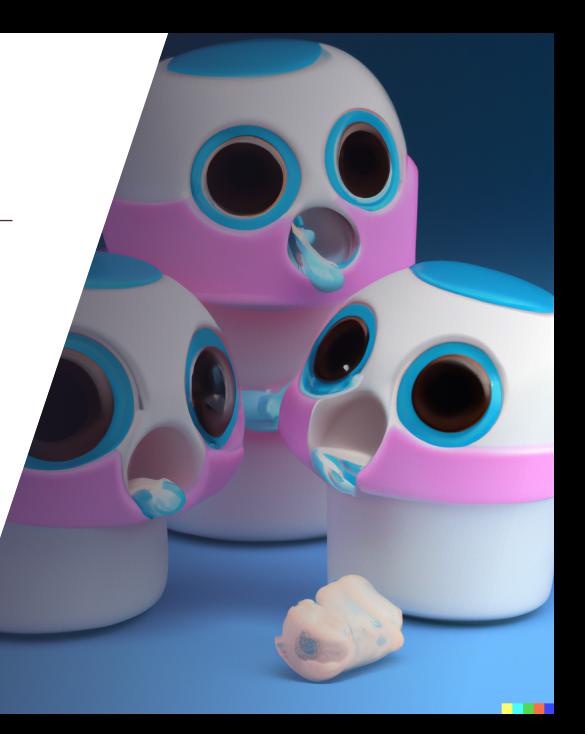

## Agenda

1. [Motivation](#page-2-0)

2. [Overview](#page-8-0)

3. [How to use SIMD](#page-11-0) 3.1 [Overview](#page-12-0) 3.2 [Data types](#page-23-0) 3.3 [Instructions](#page-26-0) 3.4 [Example](#page-32-0)

4. [Summary](#page-34-0)

5. [References](#page-37-0)

# <span id="page-2-0"></span>1. [Motivation](#page-2-0)

## How not to do it

```
void mul4(float* arr) {
  for(int i=0; i < 4; \leftrightarrow i) {
    const float f = arr[i];
    arr[i] = f * f;}
}
```
#### Why is it that bad?

- Short loops are bad
	- Branch prediction will be wrong often
- We could have multiplied way more than two floats

### How to make it better

```
void mul4(float* vec) {
  __m128 f=_mm_loadu_ps(vec);
  f = \text{mm\_mul\_ps}(f, f);mm storeu ps(vec, f);
}
```
#### Why is it better?

- No loops
- No branches to predict
- Nice machine code
- We square all floats "at once"

### How to make it better

# <span id="page-5-0"></span>[Or just compile with optimisations](https://godbolt.org/z/ET5qqerdj)

### <span id="page-6-0"></span>How to make it better

```
void mul4(float* vec) {
  __m128 f=_mm_loadu_ps(vec);
  f = mm mul ps(f, f);
  mm storeu ps(vec, f);
}
```
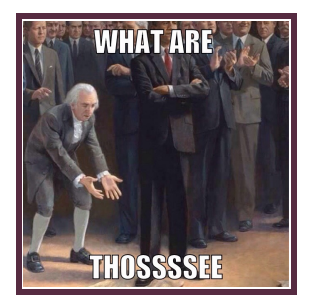

- **\_\_m128**
- \_mm\_loadu\_ps(**float**\*)
- \_mm\_mul\_ps(**\_\_m128**, **\_\_m128**)
- $mm$  store  $ps(float*, m128)$

### <span id="page-7-0"></span>**Performance** [\[Kon20\]](#page-38-0)

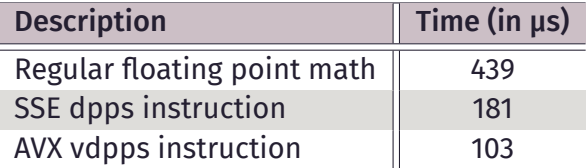

Time it takes to computes the dot product of two vectors with a length of 256,000

- $\triangleright$  SSE: 2.5x speed increase
- $\triangleright$  AVX: 4x speed increase

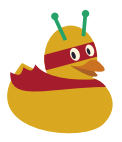

# <span id="page-8-0"></span>2. [Overview](#page-8-0)

# Forms of computing systems **[\[Fly72\]](#page-38-1)**

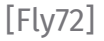

<span id="page-9-0"></span>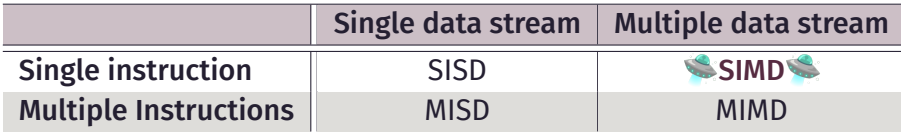

# SIMD Support

According to Steam

<span id="page-10-0"></span>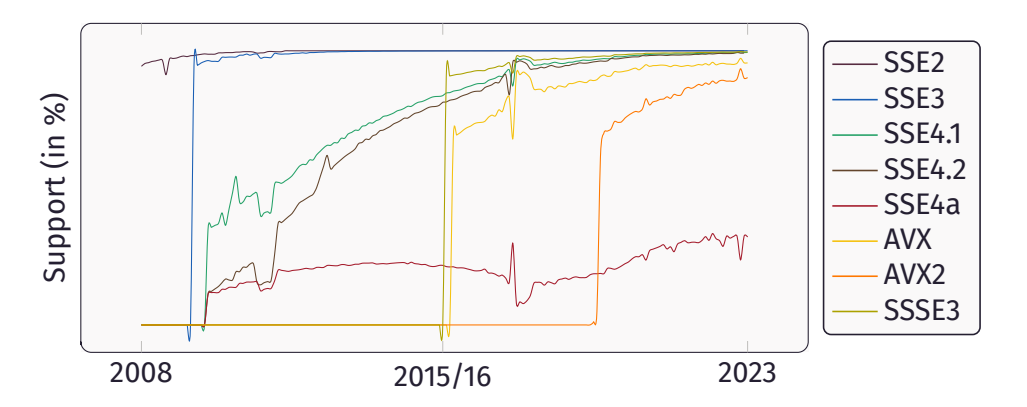

Note that Steam did not start collecting data for all extensions at the date of their release!

### <span id="page-11-0"></span>3. [How to use SIMD](#page-11-0)

# <span id="page-12-0"></span>3.1 [Overview](#page-12-0)

# <span id="page-13-0"></span>It's hard

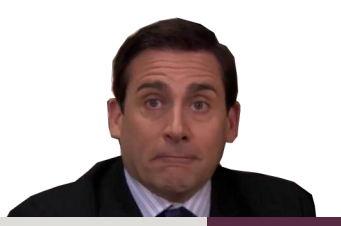

<span id="page-14-0"></span>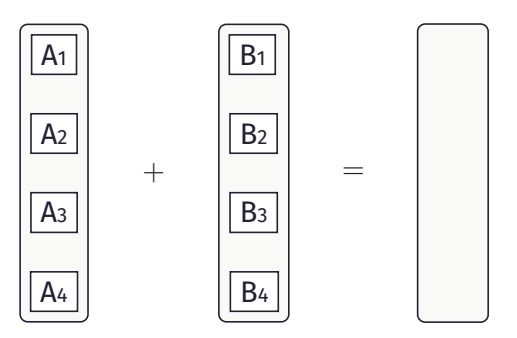

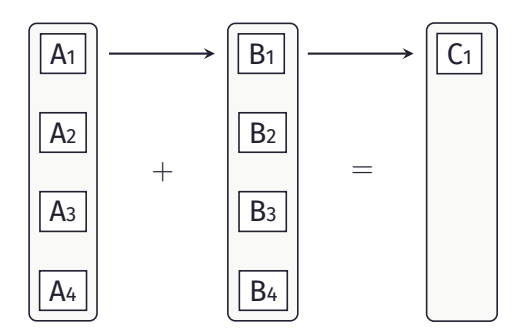

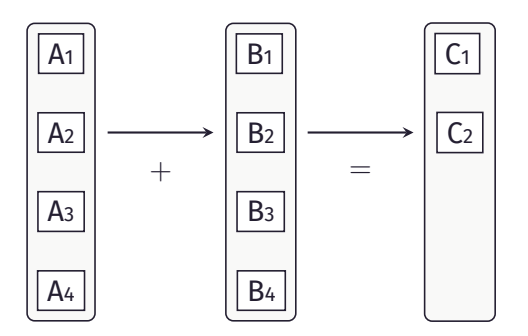

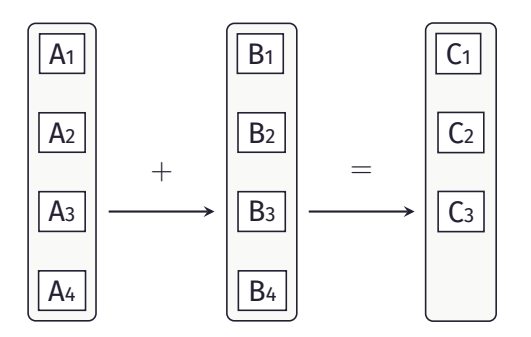

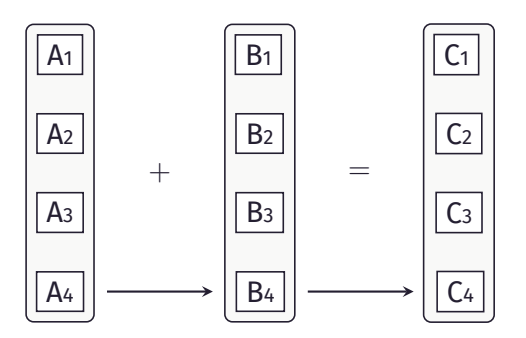

#### With SIMD:

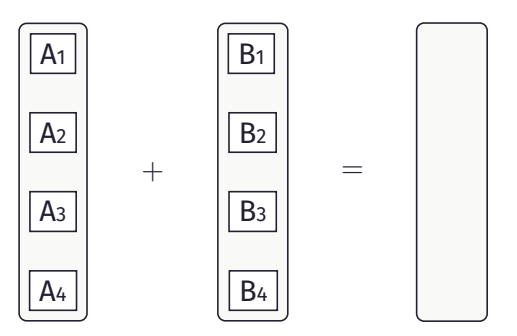

#### With SIMD:

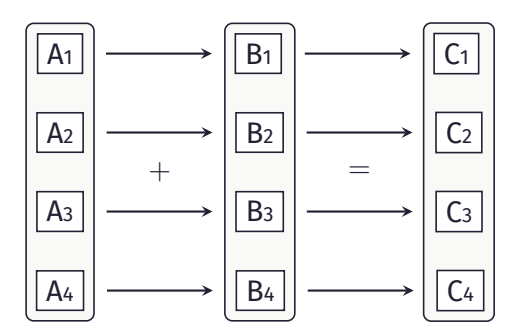

### Approach

<span id="page-21-0"></span>1. Operate directly on memory

or

- 1. Load data to registers
- 2. Do as much as possible while it's in registers
- 3. Store results …
	- into memory
	- in general purpose registers

#### SIMD in C++ Intrinsics

#### <span id="page-22-0"></span>Intrinsics In… what?

- Usually implemented "inside" the compiler
- Allow for better optimisations than raw inline assembly
- Intrinsics provide access to instructions that cannot be generated using the standard constructs

# <span id="page-23-0"></span>3.2 [Data types](#page-23-0)

## Register types

<span id="page-24-0"></span>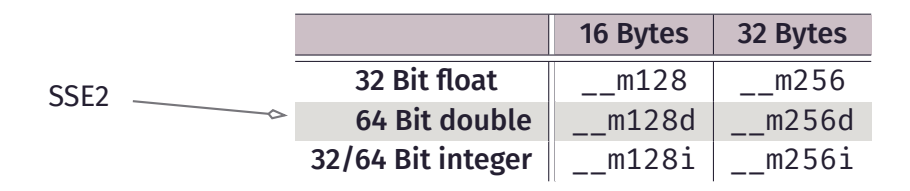

Note that:

- The CPU doesn't distinguish between **\_\_m128**, **\_\_m128d** and **\_\_m128i**
	- This information is only used for type checking
- The compiler automatically assigns the values to registers
	- Be aware that there are only 16 (8+8) registers underneath the compiler

#### Register types Gotcha!

<span id="page-25-0"></span>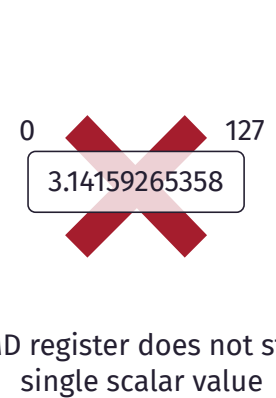

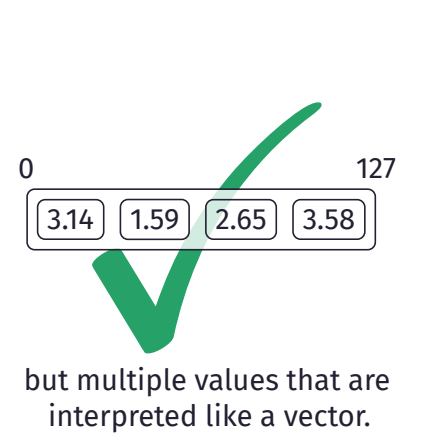

#### A SIMD register does not store a single scalar value

# <span id="page-26-0"></span>3.3 [Instructions](#page-26-0)

# Loading from Memory

<span id="page-27-0"></span>We can load …

• …

- four values aligned
- four values unaligned
- four values in reverse

**void** mul4(**float**\* vec) {  $m128$  f =  $mm$  loadu ps(vec);  $f = mm$  mul ps(f, f); mm\_storeu\_ps(vec, f); }

# Arithmetic Operations

<span id="page-28-0"></span>For floats (and doubles)

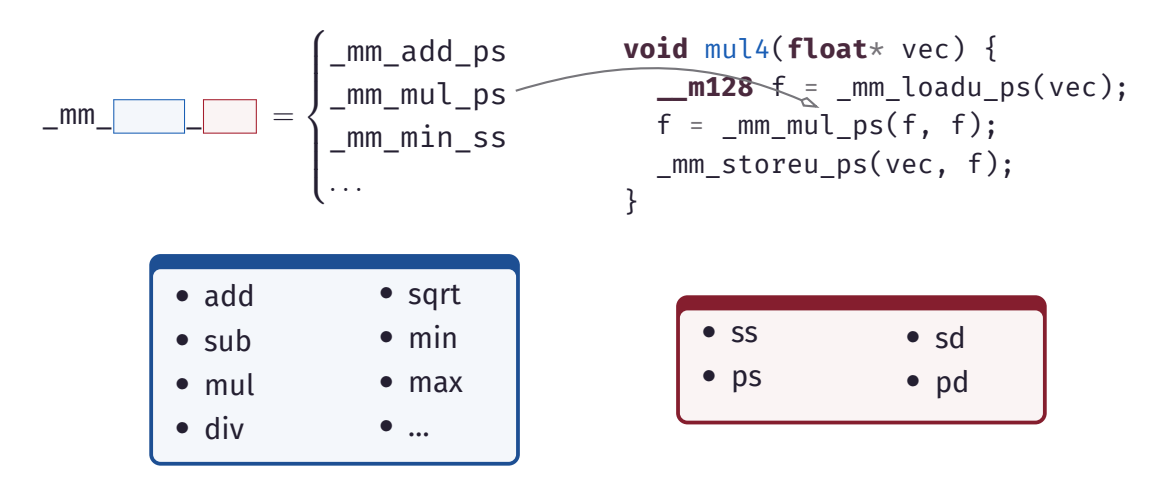

# Arithmetic Operations

For integers

<span id="page-29-0"></span>Well, it's the same. Just append epi8 or epi16

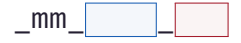

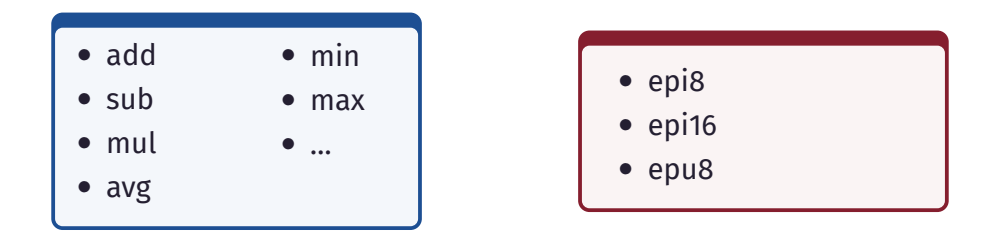

# Storing to Memory

<span id="page-30-0"></span>We can store …

• …

- four values aligned
- four values unaligned
- four values in reverse

**void** mul4(**float**\* vec) {  $m128$  f =  $mm$  loadu ps(vec);  $f = \text{mm\_mul}$  ps(f, f); mm storeu\_ps(vec, f); }

# Miscellaneous

```
Copy values to general pur-
  pose registers
_m128i → int32_t
   mm cvtsi128 si32
int32 t \rightarrow m128imm cvtsi32 si128
m128 \rightarrow float
   mm cvtss f32
```
#### Cryptography

- AES de- and encryption
- SHA computation

#### String manipulation (SSE 4.2)

- Compare strings with …
	- known length
	- unknown length

# <span id="page-32-0"></span>3.4 [Example](#page-32-0)

# **More adding [Click for code](https://godbolt.org/z/T3aPb6Trj)**

```
float* add(const float* a, const float* b, size_t size) {
   float* result = new float[size]:
   const auto numof_vectorizable_elements = size - (size % 4);
   unsigned i = 0;
   for (; i < numof_vectorizable elements; i += 4) {
      _m128 a reg = mm loadu ps(a + i);
      \frac{\text{m128}}{\text{m128}} b_reg = \frac{\text{mm}}{\text{m128}} b_reg = \frac{\text{mm}}{\text{m128}} b_reg = \frac{\text{mm}}{\text{m128}} b_reg = \frac{\text{mm}}{\text{m128}} b_reg = \frac{\text{mm}}{\text{m128}} b_reg = \frac{\text{mm}}{\text{m128}} b_reg = \frac{\text{mm}}{\text{m128}} b_reg = \frac{\text{mm}}{\text\blacksquarem128 sum = \blacksquaremm add ps(a reg, b reg);
      mm storeu ps(result + i. sum):
   }
   for (; i < size; +i)
      result[i] = a[i] + b[i]:
   return result;
}
```
# <span id="page-34-0"></span>4. [Summary](#page-34-0)

## Should you even care?

<span id="page-35-0"></span>You shouldn't if …

- you don't write performance sensitive code
- you're code is not CPU bound
- if most of the math you do is implemented in libraries
- if your favourite language does not support SIMD

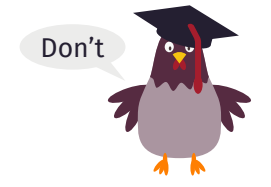

# <span id="page-36-0"></span>What I didn't cover

#### Instructions

- Casting
- Converting
- Comparing
- Shuffling
- Shifting
- Logic operations
- Bitwise operations
- Prefetching

#### Libraries

- std::experimental::simd
- Eigen
- DirectXMath

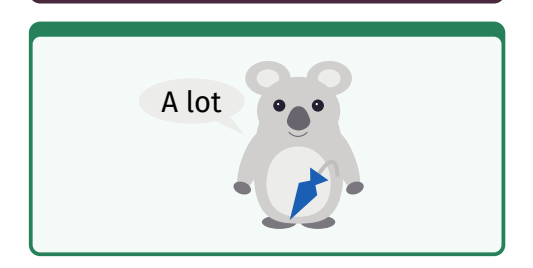

### <span id="page-37-0"></span>5. [References](#page-37-0)

### <span id="page-38-2"></span>References

- <span id="page-38-1"></span>[Fly72] Michael J. Flynn. "Some Computer Organizations and Their Effectiveness". In: *IEEE Transactions on Computers* 9 (1972), pp. 948–960. DOI: [10.1109/TC.1972.5009071](https://doi.org/10.1109/TC.1972.5009071).
- <span id="page-38-0"></span>[Kon20] Konstantin. *Improving performance with SIMD intrinsics in three use cases*. 2020. URL: [https://stackoverflow.blog/2020/07/08/improving](https://stackoverflow.blog/2020/07/08/improving-performance-with-simd-intrinsics-in-three-use-cases)[performance-with-simd-intrinsics-in-three-use-cases](https://stackoverflow.blog/2020/07/08/improving-performance-with-simd-intrinsics-in-three-use-cases).
- [Int21] Intel. *Intrinsics*. 2021. URL: [https://www.intel.com/content/www/us/en/docs/cpp](https://www.intel.com/content/www/us/en/docs/cpp-compiler/developer-guide-reference/2021-8/intrinsics.html)[compiler/developer-guide-reference/2021-](https://www.intel.com/content/www/us/en/docs/cpp-compiler/developer-guide-reference/2021-8/intrinsics.html) [8/intrinsics.html](https://www.intel.com/content/www/us/en/docs/cpp-compiler/developer-guide-reference/2021-8/intrinsics.html).

#### Lukas Pietzschmann

Ulm, 07/04/2023 [lukas.pietzschmann@uni-ulm.de](mailto:lukas.pietzschmann@uni-ulm.de)